Se ingresa un conjunto de datos por teclado. El ingreso termina cuando se ingresa arroba (@). Se pide almacenar los números (0 a 9) a partir de la posición 100h y las letras mayúsculas a partir de la posición 200h, cualquier otro carácter no será almacenado. Calcular el promedio de los números y mostrarlo por pantalla.

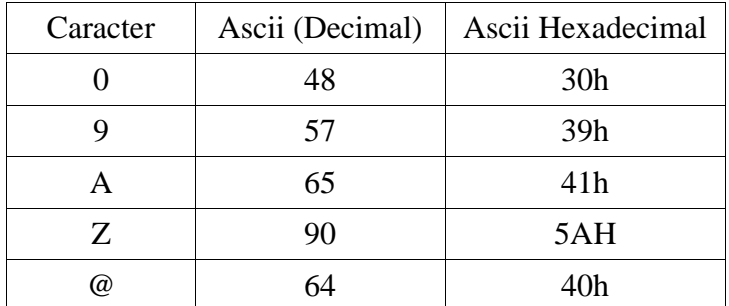

.code

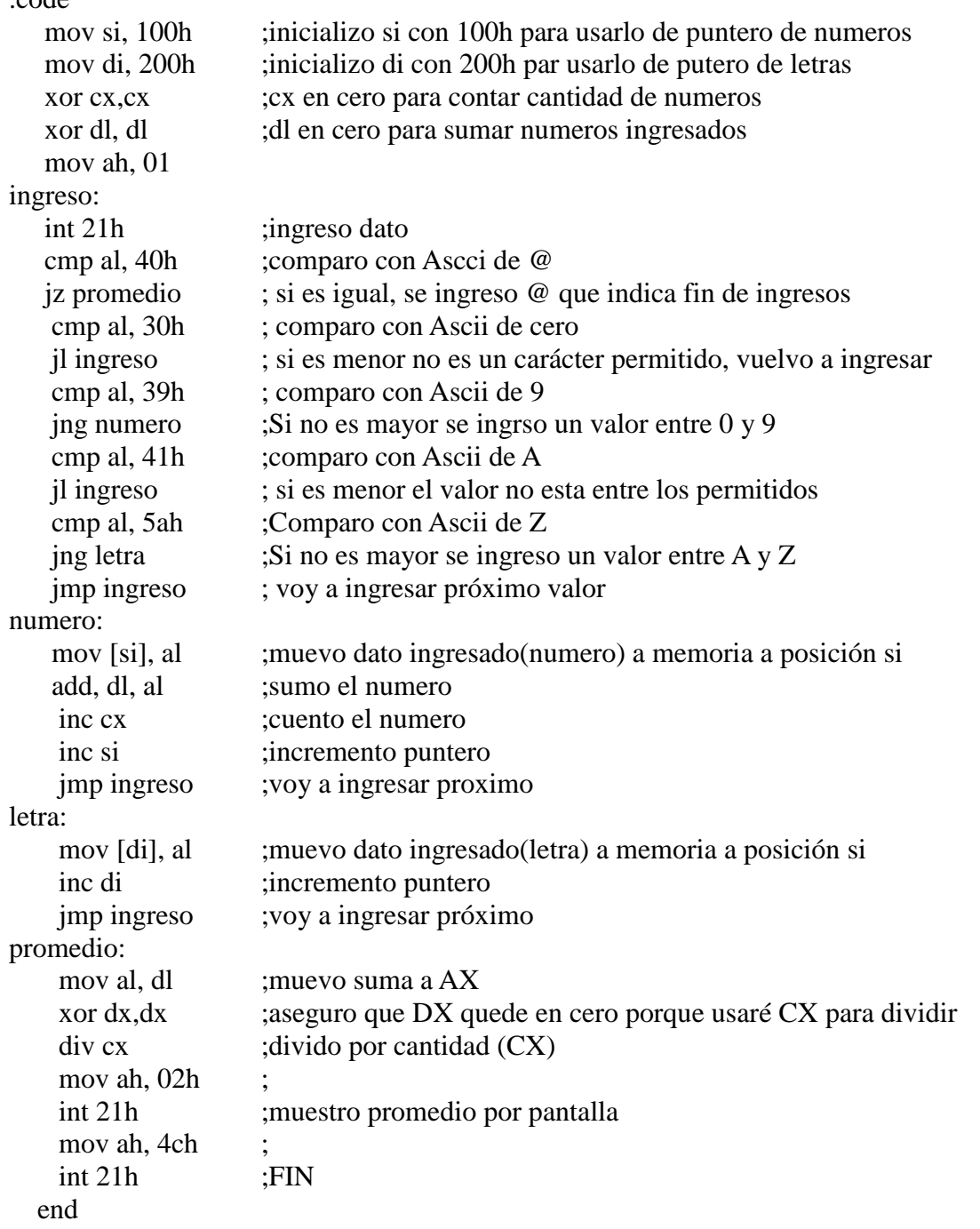